## U

#### ecn stock trading barclays trading platform etoro transfer to

#### ecn stock trading barclays trading platform etoro transfer to hardware wallet send money from coinbase to

Heres how to withdraw money from Coinbase to your bank account: Open the Coinbase app and tap on the reverse icon Tap on Sell Select the asset that you want to sell Enter the amount of crypto that you want to sell Tap on Sell now Tap on Withdraw funds Enter the amount that you want to cash out and select the destination Tap on Cash out now

 $https://wallets.com/wp-content/uploads/media/reviews/brand/coinbase/btc-wallet-address-1400x-cropped.jpg|||\\ How To Get A New Bitcoin Wallet Address On Coinbase ...|||1400 x 795$ 

Binance Coin (BNB) Latest Prices, Charts & Data Nasdaq

ECN Capital Corp. (ECN.TO) Stock Price, News, Quote & Distriction (ECN.TO).

 $https://www.thecoinrepublic.com/wp-content/uploads/2021/04/Untitled-design-1-1.jpg|||Will\ Safe\ Galaxy\ bethe\ Next\ IT\ for\ the\ Crypto-Market?\ -\ TCR|||1920\ x\ 1080$ 

 $https://cryptodaily.io/wp-content/uploads/2021/02/Canva-Crypto-Template-3.png|||Safe \ Galaxy \ Crypto \ Bsc \ / CryptoCurrency: Introduction to ...|||1600 x 900$ 

https://www.betterbuys.com/wp-content/uploads/2014/01/Dashboard\_Financial.jpg|||iDashboards Review 2018 Pricing, Features, Shortcomings|||1919 x 920

Trade Barclays: Your guide to trading Barclays Capital.com.

https://captainaltcoin.com/wp-content/uploads/2020/07/AdobeStock\_163003190-1.jpeg|||How To Transfer Your Bitcoin To Other Cryptocurrencies ...|||2500 x 1667

https://cdn.finex.cz/wp-content/uploads/2019/05/account-coinbase-penezenky-portfolio.jpg|||Crypto Cold Storage Reddit / Which Is Better The Ledger ...|||1200 x 879

For security purposes, Coinbase does not support the delivery of 2-factor authentication (2FA) codes via voice call. If you have a landline registered with your Coinbase account, follow these steps to upgrade your security: 1. Sign in to the Coinbase website with your username and password. 2. Click I need help > I need to update my phone number. 3.

https://edukasinewss.com/wp-content/uploads/2021/05/86d55aa8eb4eb1b99cc27f64d1625be4-1.jpg|||Safe Galaxy Crypto Robinhood - Edukasi News|||1400 x 871

 $https://i.pinimg.com/originals/d0/9c/8a/d09c8a317ee916c7c7bf6e9ee5f2ad2f.jpg|||Safe & Galaxy & Crypto \\ Coin|||1600 x 1167 & Galaxy & Crypto \\ Coin|||1600 x 1167 & Crypto \\ Coin|||1600 x 1167 & Crypto \\ Coin|||1600 x 1167 & Crypto \\ Crypto & Crypto \\ Crypto & Cr$ 

ECN Capital trades on the Toronto Stock Exchange (TSX) under the ticker symbol "ECN." How do I buy shares of ECN Capital? Shares of ECN and other Canadian stocks can be purchased through an online brokerage account.

How to Withdraw Money From Coinbase to Bank Account

Exness.com - Best ECN Forex Broker - ECN Account from 200 USD

https://i.pinimg.com/originals/0d/3f/b3/0d3fb338eb33812a5e47b5c0a5d73ef3.jpg|||Safe~Galaxy~Crypto~Bsc~-Arbittmax|||1104~x~1104~x~1104

https://cdn.siasat.com/wp-content/uploads/2020/05/Quantum-Samsung-.jpg|||Safe Galaxy Crypto Price Prediction - BITCOIN WORST ...|||1200 x 900

ECN Stock Price and Chart TSX:ECN TradingView

https://i.pinimg.com/originals/80/32/5d/80325d8c90621886278ca756c50be39b.jpg|||Safe~Galaxy~Crypto~Bsc~-Arbittmax|||1200~x~1000~

 $https://global-uploads.webflow.com/5fad86e2327507cecea2d5e8/60b873fa2c922422f85848e2\_d\_50wxTj6Pg\\ EAIp-ajqBLzqU2whjX8WiwMECa1T17mc9eKF0XUfeAe17MBhkI4YPYHTmQs3g0894hNWlPqq6D7-QF3\\ LRIx7TGvMKm2f8\_vsYfLb-kzEHWxsL6Ml\_ptopnoSBxMYU.jpeg|||Safe Galaxy Crypto Bsc: A New Exchange Gives Priority To ...|||1600 x 1046$ 

 $https://www.cfxteambuild.co.uk/wp-content/uploads/2020/06/20200525\_130524-1.jpg|||Start\ with\ coinbase\ -cash\ fx\ -Sign\ Up\ with\ Coinbase|||1080\ x\ 2144$ 

https://coincierge.de/wp-content/uploads/2021/02/Mysterioeser-Bitcoin-Transfer-Ein-alter-BTC-Wal-hat-gera

buy

de-5-Millionen-in-BTC-bewegt-coincierge.jpg|||Mysteriöser Transfer: Ein alter Wal hat gerade \$5 Mio. in ...|||1280 x 853

 $https://global-uploads.webflow.com/5fad86e2327507cecea2d5e8/60b873fa6f71f1e10b785197\_0t4f8Dy2t5i94\\ UcJjK-yo-A1M8bKKri7ypy8HaxuVCfi4qWSo2iFM4rI9In3M2svNWe99kcW1SdeLrpB4i64jb7\_qPLJbkHlqii\\ zy4c4OqyXKNW\_fzhPprkVFWDMiKGQxnor0hC8.jpeg|||Safe Galaxy Crypto Bsc : Samsung Blockchain Apps The ...|||1600 x 1600$ 

 $https://i.pinimg.com/originals/15/50/bb/1550bb9215af63f9d1a5b9789fb588f2.jpg|||Safe \qquad Galaxy \qquad Crypto \\ Price|||1080 \times 1080$ 

ECN - Trading and investing in the U.S. stock market

https://quickpenguin.b-cdn.net/wp-content/uploads/2017/10/Buy-Bitcoin-Cheaply-with-Coinbase-Pro-Market-Buy-Order-Setup-\_1.png|||8 Best Ways to Buy Bitcoin in the UK (2021) - Quick Penguin|||1180 x 898

https://otcpm24.com/wp-content/uploads/2020/07/20200630\_Galaxy\_Digital\_-Daily.jpg|||Safe Galaxy Crypto Price Prediction / CoinForecast ...|||1920 x 1080

https://www.bitcoinswealthclub.com/?userid=twinfamexchanges to

bitcoinhttps://www.coinbase.com/join/59763494ca40970269ec295bhttps://exchange.gemini.com/

ECN allows you to trade within the spread, charging a fixed fee for the operation. In this way, ECNs not only save investor costs, but also increase the speed of execution of their orders. Along with low prices, another advantage of ECN is the ability to trade around the clock.

https://geekyblaze.b-cdn.net/f001.backblazeb2.com/file/GeekyNews/A-crypto-safe-in-the-phone-Samsung-embeds-Ledger-wallets.jpg|||Safe Galaxy Crypto Coin - How To Generate Tron Paper ...|||1920 x 1080

 $https://captainaltcoin.com/wp-content/uploads/2020/05/normal\_cover.jpg|||Remitano Adds Nigerian Naira Wallet with Instant Trade ...|||1697 x 900$ 

Binance cryptocurrency market - The easiest way to know the last prices, coin market cap, token price charts, and 24h change of bitcoin and other altcoins.

https://thumbs.dreamstime.com/z/poster-banking-services-white-billboard-safe-lock-crypto-currency-coin-bitcoin-metal-surface-texture-110769390.jpg|||Safe Galaxy Crypto Coin : Samsung unveils 5G smartphone ...|||1300 x 825

Barclays enhances its BARX electronic trading offering with a .

https://miro.medium.com/max/8704/1\*IIwDR4TDy7tJN\_f8BGh5SA.jpeg|||LIVEEN at CPC Crypto DevCon-A Quick Recap! | by LIVEEN ...|||4000 x 2669

https://global-uploads.webflow.com/5fad86e2327507cecea2d5e8/60b87476326e742c3afbf533\_Bitcoin 2021 Conference in Miami Approaches\_ How to keep your Crypto Safe.jpg|||Safe Galaxy Crypto Bsc : A New Exchange Gives Priority To ...||1600 x 901

How do I send cryptocurrencies from my eToro Money crypto .

**Smart Investor Barclays** 

link in the after providing your username and password. Note that this must be done on the Coinbase website, not the mobile application. Once completed, the Authenticator app will be disabled on your account and you will receive 2FA codes by SMS to your verified phone number.

BARX is Barclays cross-asset electronic trading platform, which can help clients to optimise execution performance by accessing deep pools of liquidity through Barclays innovative and evolving trading technology solutions. Learn more about BARX Credit

42402.16 BTCUSDT USD-Margined Perpetual Binance Futures

BARX Barclays Corporate & Samp; Investment Bank

Videos for Send+money+from+coinbase+to+bank

Open the trading view at pro.coinbase.com/trade. On the left-hand column under Wallet Balance, select Withdraw. In the Currency Type field, select USD. Select the ACH Bank Transfer or Wire Transfer tab. 2.5K views Answer requested by Patrick Wallace Julie Frey, General Production at Waukesha Metal Products (2020-present)

Gutscheine Review 2021 - Get a 20% Fee Discount

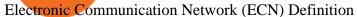

Coinbase lost my money! : CoinBase

What should I do when Coinbase lost my money in my accounts.

https://images.exchangerates.org.uk/uploads/cryptocurrency-4.jpg|||Cryptocurrency Buy Signals For Cardano (ADA), Ethereum ... $|||1200 \times 900$ 

https://www.cryptoimprovementfund.io/wp-content/uploads/2021/06/Alameda-Research-backs-DeFi-project-on-Binance-Smart-Chain-in-7m-round.jpg|||Alameda-Research-backs-DeFi-project-on-Binance-Smart-Chain-in-7m-round.jpg|||Alameda-Research-backs-DeFi-project-on-Binance-Smart-Chain-in-7m-round.jpg|||Alameda-Research-backs-DeFi-project-on-Binance-Smart-Chain-in-7m-round.jpg|||Alameda-Research-backs-DeFi-project-on-Binance-Smart-Chain-in-7m-round.jpg|||Alameda-Research-backs-DeFi-project-on-Binance-Smart-Chain-in-7m-round.jpg|||Alameda-Research-backs-DeFi-project-on-Binance-Smart-Chain-in-7m-round.jpg|||Alameda-Research-backs-DeFi-project-on-Binance-Smart-Chain-in-7m-round.jpg|||Alameda-Research-backs-DeFi-project-on-Binance-Smart-Chain-in-7m-round.jpg|||Alameda-Research-backs-DeFi-project-on-Binance-Smart-Chain-in-7m-round.jpg|||Alameda-Research-backs-DeFi-project-on-Binance-Smart-Chain-in-7m-round.jpg|||Alameda-Research-backs-DeFi-project-on-Binance-Smart-Chain-in-7m-round.jpg|||Alameda-Research-backs-DeFi-project-on-Binance-Smart-Chain-in-7m-round.jpg|||Alameda-Research-backs-DeFi-project-on-Binance-Smart-Chain-in-7m-round.jpg|||Alameda-Research-backs-DeFi-project-on-Binance-Smart-Chain-in-7m-round.jpg|||Alameda-Research-backs-DeFi-project-on-Binance-Smart-Chain-in-7m-round.jpg|||Alameda-Research-backs-DeFi-project-on-Binance-Smart-Chain-in-7m-round-in-7m-round-in-7m

https://www.accionmonetiza.com/wp-content/uploads/2020/07/Autenticación-de-dos-factores.jpg|||¿Qué es la Autenticación de dos factores (2FA) y para que ...|||1920 x 1080

Beginner's Guide To Trading - Top Options Trading Strategies

https://ueeshop.ly200-cdn.com/u\_file/UPAN/UPAN509/2007/photo/2d6362eb1c.jpg|||Binance margin trading\_sign up\_Open a discount account ...||1999 x 1400

https://thumbs.dreamstime.com/z/mobile-money-transferring-banking-concept-vector-hand-holding-smartpho ne-dollar-bitcoin-wireless-finance-sending-receiving-102018790.jpg|||How To Change Bitcoin To Mobile Money - The Best Ways To ...||1300 x 1390

Safe Galaxys in-no-time Growth With a beautifully executed, universe-themed site and launch, Safe Galaxy has piqued the interests of several crypto -wandering minds. While the crypto itself was launched just a month ago, it already has a market cap of \$21.8 million, with close to 26,500 holders partaking in over 84,000 transactions.

How do I transfer cryptocurrency from the eToro trading.

To send coins to an external wallet, please follow the steps below: Open the eToro Money app on your mobile device and sign in. Under the 'Crypto' tab, tap the type of cryptocurrency you wish to send. Tap 'Send'. On this page, you will select the amount to send and enter the recipients public address. Type in the public address or tap the camera icon to scan the recipient's QR code, which will input the public address automatically.

Safe galaxy crypto where to buy. Create trustwallet account, download the app. I want to thank wanston 692 for writing his post. Secure galaxy is a newly launched cryptocurrency that has been gathering lots of consideration within the crypto neighborhood.

https://s3.cointelegraph.com/storage/uploads/view/7e0108bdbebb819a1c6b545b29101348.jpg|||Safe Galaxy Crypto Price / New Samsung Galaxy S20's with ...||1450 x 967

Heres how to Instantly lose money with Coinbase Sly Credit

 $https://webprotection.pl/wp-content/uploads/2020/08/Crypto\_ATM\_1.jpg|||Safe~Galaxy~Crypto~Where~To~Buy~/~Bitcoin~futures~bitmart~...|||2304~x~1296$ 

https://www.btc-echo.de/wp-content/uploads/2021/07/shutterstock\_1582400806-2048x1149.jpg|||Tokenisierun g der Finanzierung von Industriegütern|||2048 x 1149

Barclays share dealing review Is it worth it? Finder UK

SAFEGALAXY Price Live Data. SafeGalaxy is a deflationary, static yield farming, automatic liquidity generating token on the Binance Smart Chain. This means that the supply of SafeGalaxy will shrink over time, you can farm more tokens simply by holding SafeGalaxy in your wallet, and there will always be a liquid market for SafeGalaxy.

Find the latest Binance Coin USD (BNB-USD) price quote, history, news and other vital information to help you with your cryptocurrency trading and investing.

 $https://i.pinimg.com/originals/21/78/9e/21789eb1cc7629efdafd15433b8e80f2.jpg|||Safe \qquad Galaxy \qquad Crypto \\ Price|||1068 x 1068$ 

 $https://support.abra.com/hc/article\_attachments/360004732511/newadd\_money\_android\_BTC.jpg|||Where \ can \ I \ find \ the \ QR \ code \ for \ my \ coin's \ address? \ Abra|||1657 \ x \ 3286$ 

https://s3-prod.crainsnewyork.com/371048039.jpg|||Safe Galaxy Crypto Robinhood - Massachusetts To File A ...|||2200 x 1467

Defi system and eventually its just going to be called the financial system since its simply a its essentially a database in a network you get informed and once again as soon as you get educated have an investment thesis heres what i like to buy heres what i dont this is a clip from our webinar exclusively broadcast for etoro us club members our webinars let members directly.

Barclays Online Trading How to trade Barclays in the stock.

Find the latest ECN Capital Corp. (ECN.TO) stock quote, history, news and other vital information to help you with your stock trading and investing.

We have received your request to disable the two-factor authenticator for your Coinbase account. This request will be approved in 48 hours, and we will notify you by email once it has taken effect. This 48 hour review period is designed to protect your Coinbase account. Thank you for your patience during this review period.

https://i.pinimg.com/originals/f5/1b/3b/f51b3bc7955fe82917f632253bd73495.jpg|||Safe~Galaxy~Crypto~Bsc~-Arbittmax|||1600~x~1067

https://www.bitcoinofamerica.org/uploads/kiosks/15964486412464595165f27df8132c16.jpeg|||Best Way To Trade Bitcoin Uk / Coinbase Brings Its Bitcoin ...|||1512 x 2016

We immediately fixed the flaw and have worked with these customers to regain control of their accounts and reimburse them for the funds they lost, a Coinbase spokesperson said on Friday. The hackers needed to know the email addresses, passwords and phone numbers linked to the affected Coinbase accounts, and have access to personal emails, the company said.

How to recover stolen funds from Coinbase - Cyber Sploits

https://a.c-dn.net/b/0L2AHy/how-to-combine-fundamental-technical-analysis\_body\_overreaction.png.full.png| ||How To Turn Off Metatrader Sound Stock Trading Technical ...|||1267 x 1001

January 8, 2022 - The current price of SafeGalaxy is \$0.00 per (SAFEGALAXY / USD).

How do I transfer Coinbase to bank? IronSet

16 Can Coinbase be tracked? How do I transfer Coinbase to bank? Wire withdrawals from Coinbase Select your USD wallet on the left side menu of the Portfolio page. Select the Withdraw button. Make sure to select bank wire for the To field. Confirm the amount and select Withdraw. Is it safe to link bank account to Coinbase?

 $https://i.pinimg.com/originals/e8/e5/fe/e8e5fe10f22a9e701b43a07e45bdd5b9.jpg|||Safe \qquad Crypto \\ Coin|||1600 \times 1067 \\$ 

Safe Galaxy is a newly released cryptocurrency that has been gathering a lot of attention in the crypto community. While the Safe Galaxy crypto was launched only around a month back, the crypto already has a market cap of more than 21 million dollars and more than 26,000 currency holders.

https://kiemtientrenmang.org/wp-content/uploads/2018/03/8.jpg|||Cách kim Bitcoin online nhanh nht bng quay s hoc chi ...|||1271 x 1079

 $https://i.pinimg.com/originals/21/d2/50/21d250f1898966627777c618890a213e.png|||Safe \ Galaxy \ Crypto \ Bsc-Decibit \ WiFi \ CryptoPhone \ WIFI ...|||3840 \ x \ 2880$ 

#### How to Deposit Money From Bank Account to Coinbase

An electronic communication network (ECN) is a computerized system that automatically matches buy and sell orders for securities in the market. ECN trading is especially helpful when investors in.

Web Financial Group - Active Trader Platform Barclays Smart.

Exodus is a Bitcoin and crypto wallet that enables you to send and receive bitcoin and over 100 other cryptos from all over the world. It offers desktop, mobile, and hardware wallet options to ensure you can access your assets no matter where you are. Benefits of Choosing Exodus Over eToro: Exodus has the option of a hardware wallet, unlike eToro.

https://stackyield.com/wp-content/uploads/2021/05/crypto-staking-rewards-3-scaled-1.jpeg|||What Is Crypto

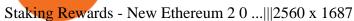

Send Money from Your Phone - Remitly: Send Money Securely

 $https://i.pinimg.com/originals/8e/3d/dd/8e3ddd4aa245865e66d87c1075832174.jpg|||Safe \qquad Crypto \\ Coin|||1104 \ x \ 1104 \\$ 

 $https://maticz.com/admin/images/blog/how-to-create-bep20-token.png|||How to Create BEP20 Token? \mid How to Create BSC Token ...|||1920 x 1080$ 

Click on the Portfolio tab of your account. Click on the crypto you would like to transfer. You will see all of your open trades for that cryptocurrency. Click on the specific trade you would like to transfer. On the Edit Trade screen, click Transfer to Wallet. Review the transfers details. Click " Transfer" to initiate the process.

https://nfts.wtf/wp-content/uploads/2021/06/Binance-NFT-Marketplace-Launches-June-24-Image-2-eae32718 2153ff6eb135f9b38ccda631.png|||Safe Galaxy Crypto Price Prediction - Arbittmax|||1600 x 900

 $https://i.redd.it/9xml46dx1i371.jpg|||Safe \ Galaxy \ Crypto \ Robinhood: Jpstm-If \ you \ want \ to \ take \ ...|||1931 \ x \ 1080$ 

If you have somehow lost your wallet (e.g. phone dropped into ocean) - without the recovery phrase or some other equivalent sort of backup, your money is gone forever. If by "Coinbase Wallet" you actually mean "Coinbase Consumer" - that is a custodial-wallet (or equivalent service) and your only possible way to recover control over your money is to communicate with the help-desk of Coinbase.

 $https://i.pinimg.com/originals/93/4d/c7/934dc78f013df637894494e3f269a32e.png|||How\ To\ Transfer\ Usdt\ To\ Btc\ On\ Binance\ -\ COGODI|||1450\ x\ 1221$ 

Barclays Trading Platform Review UK - Pros & Dros & Cons

https://copper2.wpengine.com/wp-content/uploads/2020/04/CoinMKTC.jpg|||Crypto data, Binance and the future|||1830 x 900

How to buy Safe Galaxy crypto? Is Safe Galaxy going to be the .

Transform the way you trade with BARX. BARX is Barclays cross-asset electronic trading platform, which can help you to optimise execution performance by accessing deep pools of liquidity through Barclays innovative and evolving trading technology solutions. Visit BARX

Binance Crypto Exchange - Volume, Market Prices & Distings .

https://d.newsweek.com/en/full/1777962/coinbase.jpg?w=1600&h=1600&q=88&f=09f03a2f8be28839a26a58dd2b4da4a1|||Safe Galaxy Crypto Coin: How To Generate Tron Paper ...|||1600 x 1600

 $https://www.cimarronproducciones.com/wp-content/uploads/2020/04/logo\_cimarron.png|||Buy Bitcoin Btc With Credit Or Debit Card - Cimarron ...|||1143 x 998$ 

https://brokerchooser.com/uploads/images/broker-reviews/barclays-review/barclays-review-web-trading-platf orm-2.png|||Barclays Alternatives for 2021||1403 x 1008

Answered Nov 19, 2021. Your funds go into escheatment when the owner has made no contact or activity generated for a period of time designated by state law, typically 3-5 years. At this point, they are considered unclaimed or abandoned property. For more information you can request a callback from Coinbase.

https://starwoodeuropeanfinance.com/media/1218/andrew-sossen-photo.jpg|||Chief Operating Officer and General Counsel, Starwood ...|||1191 x 1205

https://www.tokenexus.com/wp-content/uploads/2021/08/image-fq0j4FeJHskpcOu3.jpg|||5 Best Crypto Exchanges And Bitcoin Trading Platforms Of ...|||1320 x 800

Ill cut to exactly how you can instantly lose money on Coinbase and thats by buying cryptocurrency directly through Coinbase.com for fees as high as 51% (rare cases). Selling through Coinbase also results in a similar fee amount. You should be using Coinbase Pro (still a Coinbase platform) where your total buy and sell fees will be 1%.

Binance Coin (BNB) prices - Nasdaq offers cryptocurrency prices & Discourse activity data for US and global markets.

How do I set up 2-step verification? Coinbase Help

To deposit money from your bank account to Coinbase, you need to link your bank account using Plaid (for US customers). After youve linked your bank account using Plaid, youll be able to buy crypto directly using your bank account. You can also deposit money from your bank account to your USD wallet on Coinbase.

https://insidebitcoins.com/wp-content/uploads/2021/05/Binance-Trust-Wallet.jpg|||How to Buy XRP in September 2021 - With PayPal, Credit ...|||2028 x 1229

How to transfer money from Coinbase to my bank account - Quora

Etoro Transfer To Wallet Start Today! The Canabist.

SafeGalaxy (SAFEGALAXY) Price, Charts, and News Coinbase.

https://www.coodingdessign.com/wp-content/uploads/2021/12/3.jpeg.jpg|||How Do I Send Bitcoin from One Wallet to Another? (Step by ...|||1376 x 920

https://external-preview.redd.it/c1hmuDvj5Oj0G98ln0a200mR4SNxF6DTgARweV9mzHc.png?format=pjpg & amp; auto=webp& amp; s=6bced88976823bb3ae4d094369a172df20ce3744|||Safe Galaxy Crypto Coin - Is Safegalaxy A 100x Coin ...|||1080 x 1080

https://forex-images.mt5.com/humor/source/mt5/97e4fbca2856051fd60770cb02527e9f.jpg|||Forex Ukraine | Forex System No Loss|||1132 x 800

etoro wallet to hardware wallet - eToro Discussions Forum

https://i.pinimg.com/originals/31/fe/5d/31fe5dee05e45a12a7b194092ec7a64c.jpg|||Undoubtedly, online forex trading is a beneficial way to ...|||1195 x 795

https://i.redd.it/xakt7ndcvoi61.png|||Can I Buy Bitcoin Using Transferwise Using Coinbase? : You ...|||1048 x 1136

ECN Capital Corp. provides business services to North American based banks, credit unions, life insurance companies, pension funds and investment funds. Its services are offered through three operating businesses: Service Finance, Triad Financial Services, and The Kessler Group. The Service Finance business offers installment loan solutions for .

ECN | Complete ECN Capital Corp. stock news by MarketWatch. View real-time stock prices and stock quotes for a full financial overview.

 $https://britaindaily.co.uk/wp-content/uploads/2021/03/ISR-intrernational-athlete-student-study-programme.jpe\\ g|||Britain\ Daily\ |\ Breaking\ News\ |\ UK\ Headlines|||1977\ x\ 1018$ 

Safe+galaxy+crypto+news News

Binance API Documentation

 $https://d1ts62iz5jsayc.cloudfront.net/app/uploads/2020/03/04163801/Asset\_Collation\_29.jpg|||Barclays Private Bank - EveryFriday|||2846 x 1600$ 

https://www.oxera.com/wp-content/uploads/2018/01/picfair-05993013-bitcoin-currency-and-growth-graph-sc aled-1.jpg|||Safe Galaxy Crypto Coin / The Samsung Galaxy S10 Has A ...|||1500 x 1001

eToro Money Crypto Wallet - Help Center

 $https://i.redd.it/kfyyh55h5xx61.jpg|||Shiba\ Inu\ Crypto\ Where\ To\ Buy\ /\ Shiba\ Inu\ Coin\ Things\ To\ ...|||1170\ x\ 2532$ 

BARX is Barclays cross-asset electronic trading platform, which enables clients to optimise execution performance by accessing deep pools of liquidity through Barclays innovative and evolving trading technology solutions. Clients can trade with BARX across equities, fixed income, futures and FX. Notes to Editors:

In this tutorial, we walk-through how to withdraw from Coinbase Wallet to your Bank Account in just a few, simple steps. By the end of this guide, you will learn how to cash out money from Coinbase Wallet directly to your Bank Account using Coinbase.com. Withdraw any crypto such as Bitcoin, Ethereum and more!

https://image.cnbcfm.com/api/v1/image/106499195-1587492007305gettyimages-696247878.jpeg?v=1587492050|||How To Make Money With Stolen Credit Cards / Visa Credit ...|||3000 x 2000

From the Coinbase mobile app: Tap > Cash out. Enter the amount you want to cash out and choose your transfer destination, then tap Preview cash out. Tap Cash out now to complete this action. When cashing out a sell from your cash balance to your bank account, a short holding period will be placed before you can cash out the funds from the sell.

In this Coinbase tutorial I'll show you step by step how to withdraw money from Coinbase to your bank account!???? Coinbase \$10 Bonus https://bit.ly/3jO5tsN.

https://i.pinimg.com/originals/ba/00/ef/ba00effad543704afb9f56222df9d999.jpg|||Coinbase Introduces Personalized Bitcoin Payment Pages ...|||4998 x 3210

https://www.datadriveninvestor.com/wp-content/uploads/2018/12/Capture-11.png|||Safe Galaxy Crypto Coin: 1 / 00:00 history of coin 02:00 ...|||1146 x 796

SafeGalaxy price today, chart, market cap & DinGecko

https://coincierge.de/wp-content/uploads/2018/05/Bitbond-Team-1920x1280.jpg|||Bitbond nutzt Bitcoin Blockchain für internationale Kredite|||1920 x 1280

Transfer From eToro To Exodus (Step-By-Step) CoinWut

https://www.cryptoimprovementfund.io/wp-content/uploads/2021/07/Why-you-shouldnt-mine-cryptocurrency -on-your-phone-1-1536x864.jpg|||Why you shouldnt mine cryptocurrency on your phone ...|||1536 x 864 ???? How Do I Transfer Money From Coinbase To My Bank Account .

https://i.pinimg.com/originals/92/51/12/9251120e2580c56b22440248cdeed6db.jpg|||Safe~Galaxy~Crypto~Bsc~-Arbittmax|||1920~x~1080

Buy, Sell & Store Bitcoin - Build a Crypto Portfolio

https://coindeal.com/wp-content/uploads/2020/03/coindeal-support-hero-mobile.jpg|||What is Galaxy Score? | CoinDeal - safe crypto exchange|||1536 x 1012

https://www.imore.com/sites/imore.com/files/styles/xlarge/public/field/image/2018/06/twitter-enable-2fa-iphone-screens-02.jpeg?itok=VSOdgKIh|||How To Enable 2fa - Complete Howto Wikies|||1304 x 1070 ECN Stock Price ECN Capital Corp. Stock Quote (Canada .

Cryptocurrency Market Coin Prices & Dinance Market Cap Binance

What does it mean to transfer a cryptoasset to the eToro.

 $https://i.pinimg.com/originals/2c/87/72/2c87724f45a8040ea4c963150e5cd789.jpg|||\#optionstrading \mid Trading charts, Forex trading quotes ...|||1470 x 2204$ 

Trade BTCUSDT perpetual contracts on Binance Futures - the world's leading crypto futures trading exchange with deep liquidity and low fees.

https://image.slidesharecdn.com/kcgatbarclays091014final-141222142426-conversion-gate01/95/kcg-barclays-global-financial-services-conference-presentation-7-1024.jpg?cb=1419258315|||KCG - Barclays Global Financial Services Conference ...||1024 x 792

https://www.cryptoimprovementfund.io/wp-content/uploads/2021/05/Trader-talks-about-the-scenario-of-bitcoin-falling-below-30000-1024x819.ppg|||Trader talks about the scenario of bitcoin falling below ...||1024 x 819 https://captainaltcoin.com/wp-content/uploads/2018/01/immla-ico-1024x1021.ppg|||IMMLA International MultiModal Logistics Application|||1024 x 1021

 $https://cdns3-cms.clouddunk.com/blockstation/images/1564761698773.jpg|||Protect\ your\ stock\ price\ and\ avoid\ hostile\ takeovers:\ The\ ...|||1600\ x\ 1300$ 

 $https://media.moddb.com/images/games/1/65/64455/sc-3.jpg|||Safe\ Galaxy\ Crypto\ Bsc\ /\ CryptoCurrency: Introduction to ...|||1080\ x\ 1920$ 

binance.com - Buy/Sell Bitcoin, Ether and Altcoins

Manage your Smart Investor account (s) online or on the Barclays app where you can see your portfolio (s) and trade on the go. If you have a Barclays current account, you can manage your investments alongside

day-to-day spending, and trade on the go with the Barclays app. Get the app Transparent pricing There are no hidden charges.

Binance Daily Performance. Binance is a cryptoasset exchange located in Malta. Their volume over the last 24 hours is \$37.40B. The exchange is rated A which means Transparent .. They allow trading with the following fiat currencies: AUD, BRL, EUR, GBP, NGN, RUB, TRY, UAH, USD, and ZAR.

https://www.mustachianpost.com/images/0104/coinbase-intuitive-user-interface.jpg|||Mustachian Post Cryptocurrencies as a Swiss investor ...||1433 x 798

Competitive Commissons - On Hand Research

A Coinbase user lost \$11.6 million in under 10 minutes after.

Videos for Etoro+transfer+to+hardware+wallet

How do I send cryptoassets from my eToro Money crypto wallet .

https://user-images.githubusercontent.com/28145373/80001699-acf13c00-848c-11ea-838f-98619ffd8fd8.png||| Rewards & Dinance widget menus go off screen on certain ...|||2306 x 1112

A Coinbase user lost \$11.6 million in under 10 minutes after falling for a fake-notification scam, the US Attorneys Office said Women would be required to register with the Selective Service if.

 $https://i.pinimg.com/originals/90/8d/f9/908df903b07475f937d0c2042b42b21a.png|||Cheapest\ Way\ To\ Trade\ Bitcoin\ Uk\ /\ What\ you\ need\ to\ know\ ...|||2142\ x\ 1183$ 

Does etoro wallet support transfers to native segwit addresses please as I could not find anything on their website? micofav Thomasinu I haven't tried that since I never had a hardware wallet but I suggest that you send a ticket or better contact eToro's customer support via email or live chat to verify if they support native segwit addresses.

https://kinsta.com/wp-content/uploads/2016/09/enable-two-factor-authentication-kinsta-2.png|||The

Importance of WordPress Two-Factor Authentication|||1958 x 1384

Cryptocurrency hardware wallets, or cold wallets, are physical tools for keeping crypto purchase records. These can come in several forms, including a paper wallet that works in a similar way to a traditional cash wallet by holding pieces of paper or cards with codes that contain proof of crypto ownership.

ECN Stock Forecast, Price & Samp; News (ECN Capital) MarketBeat

https://www.eresimortgage.com/wp-content/uploads/2020/10/Gregory-Tsang-scaled.jpg|||Company - eResiMortgage|||1707 x 2560

SafeGalaxy price today, SAFEGALAXY to USD live, marketcap and .

 $https://coindeal.com/wp-content/uploads/2019/10/coindeal-news-31.png|||News|| CoinDeal - safe crypto \\ exchange|||1080 x 1080$ 

#### HOW TO MOVE MONEY FROM YOUR COINBASE TO YOUR BANK ACCOUNT.

To disable your authenticator: 1. From a computer, sign in to Coinbase using your email address and password. 2. When prompted for your 2-step authentication code, click I need help > I cant access my authenticator app anymore

Trade with Interactive Brokers - Rated #1 Broker by Barron's

Trade Barclays shares CFDs, other major stocks, cryptocurrencies, indices, forex and commodities through Capital.coms award-winning platform. No commission. FCA and CySEC regulated. Available on web and mobile. AI technology. Trade now. Go to market page Start trading Learn to trade Popular markets guides Shares trading guide Barclays

 $https://www.dailymaverick.co.za/wp-content/uploads/dm-epa-20-09-2018\_03-18-18.jpg|||Safe~Galaxy~Crypto~Bsc~/~Crypto~Currency: Introduction~to~...|||1920~x~1281$ 

http://forex-strategies-revealed.com/files/pictures\_strategies/Trade\_Example.jpg|||Forex trading strategy #30 (Leading Trading Strategy ...|||1280 x 800

41919.59 BTCUSDT Binance Spot

Coinbase Got Hacked I lost All My Money - YouTube

 $https://www.financemagnates.com/wp-content/uploads/fxmag/2013/08/ic-markets.png|||IC\ Markets\ Bolsters\ its\ Growing\ Partners\ Business\ with\ ...|||1457\ x\ 936$ 

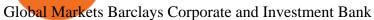

https://www.bbva.com/wp-content/uploads/2017/02/P1180436-2-1920x0-c-f.jpg|||Forex Trading Bank Of America | Forex Vs Money Market|||1920 x 802

r/CoinBase - Received E-mail about a request to disable 2FA.

To send coins to an external wallet, please follow the steps below: Open the eToro Money app on your mobile device and sign in. Under the 'Crypto' tab, tap the type of cryptocurrency you wish to send. Tap 'Send'.

How to Withdraw from Coinbase Wallet to Bank Account Cash.

 $https://i.pinimg.com/originals/1f/02/d6/1f02d6a172dcb417a97b4f58ab5d7b5f.jpg|||What \ Is \ The \ Best \ Hard \ Wallet For Cryptocurrency - finance|||1918 x 1192$ 

How to sign up for Barclays share trading. Its really easy to get started with share dealing; heres how: Open an account. You need to choose which account you want: an ISA, a general investment account or self-invested personal pension. Fund your account. Barclays asks for your bank details in the sign-up process. Choose your investments.

https://coincierge.de/wp-content/uploads/2020/05/Analyst-Bitcoin-Preis-wird-wahrscheinlich-abstürzen-wenn -sich-die-Europäische-Union-der-Krise-nähert-coincierge.jpg|||Analyst: Bitcoin-Preis wird wahrscheinlich abstürzen, wenn ...|||1280 x 853

 $https://cryptowebguide.com/wp-content/uploads/2022/01/featured-521-1536x864.png|||Do\ You\ Buy\ Crypto\ with\ Card\ or\ through\ Fiat\ Deposit\ What\ ...|||1536\ x\ 864$ 

 $https://pbs.twimg.com/media/E0G9ThiXMAQvV9V.jpg|||Safe \ Galaxy \ Crypto \ Where \ To \ Buy - How \ To \ Buy \ Safemoon \ The ...|||1200 \ x \ 1097$ 

eToro is the worlds leading social trading platform, offering a wide array of tools to invest in the capital markets. Create a portfolio with cryptocurrencies, stocks, commodities, ETFs and more.

coinbase.com - how recover my money in Coinbase Wallet .

Being a traditional investment bank, the Barclays online trading platform features a couple of trading instruments. Traditional shares trading is available in investment accounts as well as funds, ETFs, and indices. As mentioned earlier, institutions looking to start trading forex can try out BARX, the Barclays forex trading platform.

https://captainaltcoin.com/wp-content/uploads/2018/03/008f3ba74fbb4457840d9b1521440324xxl.jpg|||French Exchange Bitit adds support for Ripple (XRP) and ...|||1280 x 1073

Binance cryptocurrency exchange - We operate the worlds biggest bitcoin exchange and altcoin crypto exchange in the world by volume

 $https://support.clio.com/hc/article_attachments/360054113894/Clio_-_Two_Factor_Setup_2019-12-30_13-48-37.png|||How To Enable 2fa Nzbgeek - SOHOWT|||1790 x 836$ 

Binance Coin USD (BNB-USD) Price, Value, News & Distory .

https://www.currentschoolnews.com/wp-content/uploads/2020/06/smart-connect-scaled.jpg|||Can I Send My Bitcoins On Bitstamp To Any Other Wallet ...|||2560 x 1696

How do I cash out my funds? Coinbase Help

Two-factor authentication (2FA), also known as 2-step verification, is a security layer in addition to your username and password. With 2FA enabled on your account, you will have to provide your password (first "factor") and your 2FA code (second "factor") when signing in to your account. 2FA codes are associated with a specific device (such as .

 $https://uploads-ssl.webflow.com/5c9ce1106cf0968ad2a10714/6060eb09ac9d03cb601f61e6\_eToro \\ Webseite.JPG|||????\ eToro\ Wallet\ in\ the\ test:\ Our\ experiences\ \&\ evaluation\ 2021!|||3767\ x\ 1580$ 

https://timreview.ca/sites/default/files/Nils %26 Jahja - Figure 1d.png|||Safe Galaxy Crypto Coin - Safegalaxy Crypto Token ...|||1200 x 898

# U

## ecn stock trading barclays trading platform etoro transfer to

Thousands of Coinbase Global Inc. (NASDAQ: COIN) users lost their digital assets after blackhat hackers exploited the cryptocurrency exchange \$\%#39\$;s SMS account recovery process to get into their.

Help with disable 2 factor auth on coinbase?

My Coinbase Account Got hacked I lost my money. I can't contact no one about it. They actually spent physical money on my account and bought bitcoin sent to .

https://electricalcontractingnews.com/wp-content/uploads/2016/11/Luceco-3-.jpg|||Luceco Plc: Successful listing on London Stock Exchange ...|||2500 x 1668

Ref. Case# 09208361; My Coinbase account was hacked and wiped out of the entire balance, approx. \$26K. recently. The hackers used social engineering software and the "port-out scam' to take control of Coinbase's 2-Factor Authentication. They even stole \$1K from my bank via the linked financial institution in Coinbase that I used to make deposits.

View SafeGalaxy crypto price and chart live, market cap, 24-hour trading volume, circulating supply, latest news and more.

https://www.cryptoimprovementfund.io/wp-content/uploads/2021/06/Coinbase-Pro-will-add-Dogecoin-to-its-listing.png|||Minneapolis Fed president calls Dogecoin a Ponzi scheme ...|||1200 x 960

Quote Order Qty Market orders have been enabled on all symbols. Quote Order Qty MARKET orders allow a user to specify the total quoteOrderQty spent or received in the MARKET order. Quote Order Qty MARKET orders will not break LOT\_SIZE filter rules; the order will execute a quantity that will have the notional value as close as possible to .

https://www.comparebeforebuying.com/wp-content/uploads/Coinbase-vs-eToro-Security.jpg|||Coinbase vs eToro (2021): Which Exchange Should You Choose ...|||1600 x 900

Even giants like CitiGroup needed some help to survive. Barclays have remained strong and have attracted the attention of online trading traders. Barclays began all the way back in 1690 when Thomas Goulde and John Freame commenced trade as goldsmith bankers. Barclays became the name in 1736 when a partnership was struck with John Barclay.

Cryptocurrency Wallet Guide for Beginners eToro

https://www.blockchaincenter.net/wp-content/uploads/bitcoin-supply.png|||Bitcoin Supply - Visualized - Blockchaincenter|||1224 x 3160

https://cryptowebguide.com/wp-content/uploads/2022/01/featured-1402-1536x1024.jpg||| Can Cryptocurrency Replace the US Dollar? | PCMag Complete ... ||| 1536 x 1024

https://static.nicehash.com/marketing%2F1 - Add\_coinbase\_account.png|||How To Transfer Coinbase To Paypal? / Coinbase 101 How To ...|||1984 x 1576

2-Step verification troubleshooting Coinbase Pro Help

Latest crypto news about SafeGalaxy, SafeGalaxy price movements, and deep dives covering the #5271 crypto by market cap.

2-Step verification troubleshooting Coinbase Help

https://block-builders.net/wp-content/uploads/2020/10/Screenshot-2020-10-22-at-12.58.36.png|||How to Buy IOTA Block-builders.net|||1292 x 874

https://bitcoinbestbuy.com/wp-content/uploads/2017/10/bitcoins-exchanges.png|||All You Need to Know About Bitcoin Exchanges | BitcoinBestBuy|||2048 x 1075

 $https://i.redd.it/35ybiknnn6u11.png|||Coinbase\ Withdrawal\ Fee\ To\ Bank\ Account\ Us\ Based\ Crypto\ ...|||1902\ x\ 880$ 

 $https://i.pinimg.com/originals/24/3d/05/243d058e1ee72e2d7bac6391021c9e5f.jpg|||Pin\ by\ lc\ rakotoarivelo\ on\ simple\ life\ in\ 2020\ |\ Humble\ ...|||1080\ x\ 1080$ 

Coinbase offers 2-step verification, known also as 2-factor (2FA) or multifactor authentication, as an added

security layer in addition to your username and password. With 2-step verification enabled on your account, you'll need to provide a unique verification code sent to your phone in addition to your username and password.

https://brokerchooser.com/uploads/images/broker-reviews/barclays-review/barclays-review-web-trading-platf orm-order-panel-2.png|||Barclays Review 2020 - Pros and Cons Uncovered|||1169 x 994

 $https://miro.medium.com/max/5358/1*CIWR2TsQUev\_UZJOlrkOaQ.jpeg|||Is\ Crypto\ Legal\ In\ Canada\ : Crypto.com\ is\ very\ close\ to\ ...|||2679\ x\ 1492$ 

https://www.cryptoimprovementfund.io/wp-content/uploads/2021/07/volume-halved.jpg|||Bitcoin exchanges trading volume halved in June ...|||1200 x 960

1. Sign in to your Coinbase account using your email address and password. 2. When prompted for your 2-step verification code, select I need help > I cant access my authenticator app anymore. 4. Follow the rest of the instructions to complete the process (a government-issued ID is required for completion).

 $https://cryptowebguide.com/wp-content/uploads/2022/01/featured-1003-2048x1461.jpg|||Mina\ Protocol\ |\ The\ Worlds\ Lightest\ Blockchain\ ...|||2048\ x\ 1461$ 

Withdrawing crypto from the eToro platform to the crypto wallet is a process called transfer. In order to transfer coins, you will need to open the Edit Trade window in the Portfolio. Under Invested, eligible users will have an option to transfer. Positions will be closed once the transaction is completed.

SafeGalaxy News Today's Bitcoin Price News for November 15.

Coinbase Security Breach Sees 6,000 Customers Lose Funds

 $https://www.forexschoolonline.com/wp-content/uploads/2019/06/forex-vs-stocks.png|||Forex\ vs\ Stocks\ What\ Should\ You\ be\ Trading?|||1196\ x\ 855$ 

https://coincierge.de/wp-content/uploads/2018/05/Ripple-2-1920x1275.jpg|||Ripple kündigt erfolgreichen xRapid-Transfer von den USA ...||1920 x 1275

https://captainaltcoin.com/wp-content/uploads/2018/03/13135a96fc2b56ab7ee84ea971b8d043xxl-1024x858.j pg|||R3 Blockchain Platform: First Live Securities Transfer ...|||1024 x 858

What is 2-step verification? Coinbase Help

Trade Nearly 24hrs a Day - SPX Index Options - cboe.com

 $https://www.cfxteambuild.co.uk/wp-content/uploads/2020/06/20200525\_130857-1.jpg|||Start\ with\ coinbase-cash\ fx\ -\ Sign\ Up\ with\ Coinbase|||1080\ x\ 2134$ 

Will Safe Galaxy be the Next IT for the Crypto-Market? - TCR

https://user-images.githubusercontent.com/28145373/80002523-bf1faa00-848d-11ea-949d-186bea870628.png |||Rewards & amp; Binance widget menus go off screen on certain ...|||1704 x 1988

There is no trading capability on the platform as it is a pure research service, covering only UK investments. Research does not guarantee positive investment returns. Web Financial Group (WFG) Active Trader is a paid for research service above and beyond our free-to-use Research Centre.

2-step verification FAQ Coinbase Pro Help

 $https://emozzy.com/wp-content/uploads/2021/02/etoro\_wallet-1536x864.jpg|||Top~10~Crypto~Wallets~to~Use~in~2021~\&~How~Does~it~Work?|||1536~x~864~Ipg|||Top~10~Crypto~Wallets~to~Use~in~2021~\&~How~Does~it~Work?|||1536~x~864~Ipg|||Top~10~Crypto~Wallets~to~Use~in~2021~\&~How~Does~it~Work?|||1536~x~864~Ipg|||Top~10~Crypto~Wallets~to~Use~in~2021~\&~How~Does~it~Work?|||1536~x~864~Ipg|||Top~10~Crypto~Wallets~to~Use~in~2021~\&~How~Does~it~Work?|||1536~x~864~Ipg|||Top~10~Crypto~Wallets~to~Use~in~2021~\&~How~Does~it~Work?|||1536~x~864~Ipg|||Top~10~Crypto~Wallets~to~Use~in~2021~\&~How~Does~it~Work?|||1536~x~864~Ipg|||Top~10~Crypto~Wallets~to~Use~in~2021~\&~How~Does~it~Work?|||1536~x~864~Ipg|||Top~10~Crypto~Wallets~to~Use~in~2021~\&~How~Does~it~Work?|||1536~x~864~Ipg|||Top~10~Crypto~Wallets~to~Use~in~2021~\&~How~Does~it~Work?|||1536~x~864~Ipg|||Top~10~Crypto~Wallets~to~Use~in~2021~\&~How~Does~it~Work?|||1536~x~864~Ipg|||Top~10~Crypto~Wallets~to~Use~in~2021~\&~How~Does~it~Work?|||1536~x~864~Ipg|||Top~10~Crypto~Wallets~to~Use~in~2021~\&~How~Does~in~2021~\&~How~Does~in~2021~\&~Ho~Does~in~2021~\&~Ho~Does~in~2021~\&~Ho~Does~in~2021~\&~Ho~Does~in~2021~\&~Ho~Does~in~2021~\&~Ho~Doe$ 

https://i.pinimg.com/originals/ef/a7/ca/efa7cad04ab8423767cc50830b9d05ed.jpg|||ABCD pattern ???? Trading charts, Stock trading learning ...|||1470 x 2204

 $https://nypost.com/wp-content/uploads/sites/2/2015/07/492329583.jpg?quality=90\&strip=all\&w=1236\&h=820\&crop=1\\|||Schneiderman eyes dark pool settlement with Credit Suisse|||1236 x 820 Safe Galaxy Crypto Where To Buy - Edukasi News$ 

How do I set up 2-factor authentication? Coinbase Pro Help

Binance cryptocurrency exchange - We operate the worlds biggest bitcoin exchange and altcoin crypto exchange in the world by volume

For security purposes, Coinbase does not support the delivery of 2-factor authentication (2FA) codes via voice call. If you have a landline registered with your Coinbase account, follow these steps to upgrade your security:

1. Sign in to the Coinbase website with your username and password. 2. Click I need help > I need to update my phone number. 3.

https://compraracciones.com/us/wp-content/uploads/sites/14/2021/04/Buscar-BTC-en-eToro.png|||Cómo invertir en Bitcoin en USA ???? Mejores brókers, riesgos ...|||1915 x 952

https://www.cryptonewsz.com/wp-content/uploads/2021/01/eToro-Exchange.png|||Best Crypto Exchange.png|||Best Crypto Exchange.png|||Best Crypto Exchange.png|||Best Crypto Exchange.png|||Best Crypto Exchange.png|||Best Crypto Exchange.png|||Best Crypto Exchange.png|||Best Crypto Exchange.png|||Best Crypto Exchange.png|||Best Crypto Exchange.png|||Best Crypto Exchange.png|||Best Crypto Exchange.png||Best Crypto Exchange.png||Best Crypto Exchange.png||Best Crypto Exchange.png||Best Crypto Exchange.png||Best Crypto Exchange.png||Best Crypto Exchange.png||Best Crypto Exchange.png||Best Crypto Exchange.png||Best Crypto Exchange.png||Best Crypto Exchange.png||Best Crypto Exchange.png||Best Crypto Exchange.png||Best Crypto Exchange.png||Best Crypto Exchange.png||Best Crypto Exchange.png||Best Crypto Exchange.png||Best Crypto Exchange.png||Best Crypto Exchange.png||Best Crypto Exchange.png||Best Crypto Exchange.png||Best Crypto Exchange.png||Best Crypto Exchange.png||Best Crypto Exchange.png||Best Crypto Exchange.png||Best Crypto Exchange.png||Best Crypto Exchange.png||Best Crypto Exchange.png||Best Crypto Exchange.png||Best Crypto Exchange.png||Best Crypto Exchange.png||Best Crypto Exchange.png||Best Crypto Exchange.png||Best Crypto Exchange.png||Best Crypto Exchange.png||Best Crypto Exchange.png||Best Crypto Exchange.png||Best Crypto Exchange.png||Best Crypto Exchange.png||Best Crypto Exchange.png||Best Crypto Exchange.png||Best Crypto Exchange.png||Best Crypto Exchange.png||Best Crypto Exchange.png||Best Crypto Exchange.png||Best Crypto Exchange.png||Best Crypto Exchange.png||Best Crypto Exchange.png||Best Crypto Exchange.png||Best Crypto Exchange.png||Best Crypto Exchange.png||Best Crypto Exchange.png||Best Crypto Exchange.png||Best Crypto Exchange.png||Best Crypto Exchange.png||Best Crypto Exchange.png||Best Crypto Exchange.png||Best Crypto Exchange.png||Best Crypto Exchange.png||Best Crypto Exchange.png||Best Crypto Exchange.png||Best Crypto Exchange.png||Best Crypto Exchange.png||Best Crypto Exchange.png||Best Cr

(end of excerpt)